# **VADEMECUM PER GLI STUDENTI IMMATRICOLATI NEI CORSI DI LAUREA TRIENNALI**

# **A.A. 2014-2015**

# **SCUOLA DI PSICOLOGIA**

# **UNIVERSITÀ DEGLI STUDI DI PADOVA**

**A CURA DEL SERVIZIO TUTORATO DI PSICOLOGIA**

**IN COLLABORAZIONE CON:**

**LE SEGRETERIE DELLA SCUOLA DI PSICOLOGIA**

**IL SERVIZIO ERASMUS E IL SERVIZIO TIROCINIO DECENTRATI PRESSO LA SCUOLA DI PSICOLOGIA**

# **INDICE DEGLI ARGOMENTI**

- **1. OFA (OBBLIGHI FORMATIVI AGGIUNTIVI)**
- **2. ORGANIZZAZIONE DELLE LEZIONI**
- **3. RICEVIMENTO STUDENTI**
- **4. PIANI DI STUDIO**
- **5. ESAMI**
- **6. TIROCINIO**
- **7. PROVA FINALE**
- **7.1. RICHIESTA DEL DOCENTE DI RIFERIMENTO PER LA PROVA FINALE**
- **7.1. 2 CONSEGNA DELL'ELABORATO FINALE E DOCUMENTI**
- **7.2. SESSIONI DI LAUREA**
- **8. ERASMUS**
- **8.1. ALTRI PROGRAMMI INTERNAZIONALI**

# **1. OFA** *(OBBLIGHI FORMATIVI AGGIUNTIVI)*

# **COSA**

Gli **Obblighi Formativi Aggiuntivi (OFA)** sono dei "debiti" che ti sono stati attribuiti se una o più aree del test d'ammissione sono risultate insufficienti. Nella graduatoria di ammissione i punteggi insufficienti sono sottolineati in rosso, ad indicare la presenza di un debito formativo.

#### **COME**

Al termine della frequenza dei corsi di recupero degli OFA, che si tengono nei mesi di settembre/ottobre, potrai sostenere nuovamente i test relativi alle aree insufficienti. Se li superi il tuo obbligo sarà sanato.

E se andasse male?

Datti da fare: hai ancora altre possibilità per superare l'OFA, nella sessione invernale (gennaio/febbraio), estiva (giugno/luglio) e di recupero (settembre).

#### **QUANDO**

Potrai quindi recuperare l'OFA nelle seguenti occasioni:

- al primo anno, al termine della frequenza dei corsi per gli OFA;
- nelle sessioni invernali, estive e di recupero del primo anno;
- negli anni successivi, come studente/ssa ripetente.

#### **A CHI RIVOLGERSI**

Per informazioni di segreteria scrivi a [psicologia@unipd.it.](mailto:psicologia@unipd.it) Oggetto: Info OFA

#### **NOTE IMPORTANTI E** *HINTS*

**Fai attenzione: se non superi gli OFA entro il primo anno di immatricolazione (30 settembre 2015), non potrai passare al secondo anno e sarai iscritto al primo anno come "ripetente".** 

Il nostro suggerimento: **non sottovalutare gli OFA, superali al più presto**. Hai difficoltà? Chiedi suggerimenti agli insegnanti dei corsi di recupero o rivolgiti al Tutorato.

#### **2. ORGANIZZAZIONE DELLE LEZIONI**

#### **COSA**

Nell'Anno Accademico le lezioni sono suddivise in **due semestri**: il primo semestre parte in ottobre e finisce a gennaio, mentre il secondo semestre inizia a marzo e termina a giugno. La frequenza alle stesse non è obbligatoria, **ma è caldamente consigliata**.

**Le sedi in cui si svolgono le lezioni sono tre**: le aule del complesso ex-Fiat (via Venezia 13), del polo didattico di via Bassi 2 e le aule dell'edificio Psicologia 2 (via Venezia 12), che ospita anche gli uffici della Scuola di Psicologia, i servizi Erasmus, Tutorato e Tirocini.

#### **COME**

In base al numero di Crediti Formativi Universitari (CFU) previsti per ogni corso, il numero di ore di lezione alla settimana è:

- 12 cfu  $\rightarrow$  8 ore/sett. (84 ore totali)
- 9 cfu  $\rightarrow$  6 ore/sett. (63 ore totali)
- $-6$  cfu  $\rightarrow$  4 ore/sett. (42 ore totali)
- $-$  5 cfu  $\rightarrow$  4 ore/sett. (35 ore totali) per i corsi di inglese e di informatica che hanno l'idoneità e non un voto
- 2 cfu  $\rightarrow$  2 ore/sett. (14 ore totali)

#### **QUANDO**

Ogni anno nel sito della Scuola di Psicologia (http://www.psicologia.unipd.it/lezioni) puoi trovare la suddivisione semestrale e nel sito di didattica di Ateneo (http:/[/www.didattica.unipd.it/](http://www.didattica.unipd.it/)) gli orari delle lezioni. Nel sito di Ateneo (http:/[/www.unipd.it\)](http://www.unipd.it/) puoi anche trovare il **Calendario Accademico,** con elencati i periodi delle vacanze natalizie, pasquali, le festività e altri giorni di chiusura dell'Ateneo.

# **A CHI RIVOLGERSI**

Gli orari delle lezioni sono pubblicati nei siti:

- [www.psicologia.unipd.it/lezioni](http://www.psicologia.unipd.it/lezioni)
- [www.didattica.unipd.it](http://www.didattica.unipd.it/) → Scuola di Psicologia → *scegli il* Corso di Laurea → Calendario lezioni

# **NOTE IMPORTANTI E** *HINTS*

Ti consigliamo di controllare spesso la sezione "Avvisi" nel sito **[www.psicologia.unipd.it](http://www.psicologia.unipd.it/)** dove vengono pubblicate le eventuali modifiche di orario, spostamenti di aula e assenze dei docenti.

Se individui irregolarità di orari o problemi di aule? Segnalale al Tutorato, all'indirizzo:

*tutorjunior.psicologia@unipd.it* . Oggetto: "Problema aule".

# **2.1 INFORMAZIONI SPECIFICHE PER IL CORSO DI LAUREA ONLINE IN SCIENZE E TECNICHE PSICOLOGICHE (PSY-NET)**

# **COSA**

Il corso di laurea in Scienze e Tecniche Psicologiche differisce dagli altri corsi di laurea per la modalità di erogazione delle attività didattiche, la quale avviene esclusivamente online.

#### **COME E QUANDO**

Gli studenti non frequentano le lezioni in aula, bensì seguono le lezioni a distanza accedendo alla piattaforma del corso di laurea: [https://psy-net.psicologia.unipd.it.](https://psy-net.psicologia.unipd.it/)

Il corso di laurea online è ad ordinamento semestrale, ed il calendario dei corsi è il medesimo rispetto agli altri corsi di laurea triennale. Generalmente, le lezioni vengono caricate in piattaforma a cadenza settimanale.

Il primo sabato di ottobre è consuetudine organizzare per i nuovi immatricolati Psy-Net una giornata di benvenuto in sede a Padova, occasione per conoscersi e per raccogliere le informazioni necessarie a muoversi all'interno del corso e della piattaforma informatica.

Quest'anno l'incontro si terrà SABATO 4 OTTOBRE ALLE ORE 10.00, PRESSO L'AULA 2D DI "PSICO 2" (Via Venezia, 12).

# **A CHI RIVOLGERSI**

La Segreteria del Corso di Laurea deve essere contattata dagli studenti iscritti a Scienze **e Tecniche Psicologiche** per avere accesso alla piattaforma, oltre che per informazioni e supporto. I recapiti sono:

- sede: via Venezia 8, piano terra, Segreteria didattica del corso di laurea PSY-NET
- e-mail: [psynet.psicologia@unipd.it](mailto:psynet.psicologia@unipd.it)
- tel. 049 827 6503.

Orario di ricevimento: 9:00 – 13:00 dal lunedì al venerdì.

#### **NOTE IMPORTANTI E** *HINTS*

E' fondamentale che fin da subito lo studente di PSY-NET utilizzi regolarmente l'account di posta istituzionale (nome.cognome@studenti.unipd.it) per controllare le comunicazioni inviate dalla Segreteria del corso di laurea.

Tale account è inoltre collegato alla piattaforma PSY-NET.

# **3. RICEVIMENTO STUDENTI**

# **COSA**

Se hai bisogno di chiarimenti, informazioni, supporto o di concordare il lavoro per l'elaborato finale, puoi rivolgerti ai docenti durante il loro "Ricevimento Studenti": ogni docente riceve gli studenti in un orario dedicato di due ore alla settimana nel suo studio.

#### **COME**

Gli orari e le sedi dei ricevimenti sono pubblicati nelle pagine web personali dei docenti, che trovi nei siti:

- dei Dipartimenti di afferenza dei docenti (es. www[.dpg.unipd.it](http://www.dpg.unipd.it/) → Persone → Personale docente)
- [www.didattica.unipd.it](http://www.didattica.unipd.it/) → inserisci il nome del docente su *Cerca* → *clicca sul nome del docente.* Qui verranno anche pubblicate, da parte del docente, eventuali variazioni di orario.

#### **QUANDO**

- All'inizio di ogni Anno Accademico i docenti decidono il proprio orario di ricevimento che, in caso di necessità, potrà subire modifiche nel corso dell'anno. I ricevimenti sono sospesi durante le feste accademiche, nei periodi di vacanza e per tutto il mese di agosto.

# **A CHI RIVOLGERSI**  Scuola di Psicologia - Università degli Studi di Padova

Ogni docente afferisce a uno specifico Dipartimento nel quale si trova il suo studio: la maggior parte degli studi si trova all'interno dell'edificio Psicologia 1 in via Venezia 8, in via Belzoni, 80 e in via Venezia 12 al piano terra e, a breve, nei nuovi edifici di via Venezia 14.

Ogni modifica dell'orario o della sede di ricevimento viene pubblicata nelle pagine dei docenti sul sito didattica.unipd.it e all'interno dei rispettivi siti di Dipartimento.

# **4. PIANI DI STUDIO**

# **COSA**

Il **Piano di Studio** va presentato annualmente e elenca l'insieme di tutti gli esami e delle attività formative che, ogni anno, dovrai seguire per poterti laureare; le attività devono essere scelte all'interno dell'offerta formativa del tuo Corso di Laurea Triennale relativa al tuo anno di immatricolazione (la tua "**Coorte**"). Comprende sia le materie obbligatorie che quelle a scelta dello studente.

#### **COME**

Puoi presentare **due tipologie** diverse di Piano:

- un **Piano Automatico**, previsto dal **Manifesto degli Studi** dell'anno di immatricolazione, che non richiede approvazioni particolari;
- un **Piano Proposto**, dove potrai proporre di inserire tra i crediti liberi attività formative attive in altri Corsi di Ateneo, e che quindi richiede l'approvazione del Consiglio del tuo Corso di Studio.

Per compilare, modificare e presentare il Piano di Studio (in entrambi i casi) hai a disposizione periodi specifici, e dovrai collegarti alla tua **pagina personale** di Uniweb → Didattica → Piano di Studio → Modifica Piano.

#### **QUANDO**

Se sei in corso o al primo anno fuori corso, e presenti un Piano di Studio Automatico, la finestra temporale "Modifica Piano" rimarrà aperta e attiva **da novembre a giugno**;

Se sei in corso o al primo anno fuori corso e presenti un Piano di Studio Proposto, la finestra temporale "Modifica Piano" si aprirà due volte all'anno, nei mesi di novembre e aprile, e rimarrà aperta per circa un mese. **Al di fuori dei termini previsti non potrai più presentare o modificare il tuo Piano di Studio**.

Se sei dal secondo anno fuori corso in poi, le variazioni di piano sono previsti **solo in casi eccezionali e motivati**. Per richiederle dovrai:

- stampare il Manifesto degli Studi del tuo Corso di Laurea e dell'anno di immatricolazione;
- stampare l'ultimo Piano Approvato (Uniweb→ Piano di Studio)
- stampare il libretto on-line con gli esami sostenuti;
- riportare le modifiche a penna nell'ultimo Piano Approvato;
- portare tutti i documenti stampati al **Presidente del tuo Corso di Laurea** nei periodi indicati (che trovi nel sito [www.psicologia.unipd.it\)](http://www.psicologia.unipd.it/);

Ricorda: quando presenterai domanda di laurea dovrai allegare il Piano approvato e firmato.

#### **A CHI RIVOLGERSI**

Ogni anno le informazioni dettagliate sulla procedura relativa ai Piani di Studio verranno pubblicate sul sito web della Scuola sulla sezione INFO STUDENTI – Piani di Studio. Per informazioni sul Piano di Studio, sugli esami da inserire e consigli sulla tua carriera di

studente rivolgiti ai Tutor del Tutorato in via Venezia 12/2 al primo piano, tel. 049/8276487, oppure scrivi all'indirizzo *[tutorjunior.psicologia@unipd.it](mailto:tutorjunior.psicologia@unipd.it)* "Oggetto piani di studio".

Per segnalare problematiche o anomalie durante la compilazione dei Piani, puoi scrivere all'indirizzo *pianidistudio.psicologia@unipd.it*

#### **NOTE IMPORTANTI E** *HINTS*

Alcuni tuoi colleghi, in passato, **hanno avuto problemi alle soglie della laurea** perché non hanno seguito correttamente le procedure indicate per i piani di studio.

Non rischiare di ritardare la laurea, segui questi importanti suggerimenti:

- inserisci un esame nel piano di studio PRIMA, e non dopo, di iscriverti all'esame e sostenerlo;
- se intendi presentare un Piano Proposto, verifica attentamente la procedura e i tempi di apertura della finestra temporale per la sua approvazione;
- **prima di laurearti verifica sempre la correttezza del tuo piano di studio** e la sua corrispondenza agli esami che hai effettivamente dato; se vuoi richiedere una modifica, verifica in largo anticipo le scadenze per la presentazione delle modifiche del Piano Proposto, senza rischiare di perdere l'ultima finestra utile.

#### **5. ESAMI**

### **COSA**

Alla fine delle lezioni del primo e del secondo semestre e nel periodo di recupero (settembre), si apriranno le **Sessioni d'Esame** dove potrai sostenere gli esami dei corsi che hai seguito e precedentemente inserite nel piano di studio.

Ogni docente decide con quale modalità si svolgerà la prova d'esame: può essere scritta, orale o con l'utilizzo del computer.

Nella scheda di ogni Attività Didattica [\(http://www.didattica.unipd.it/offerta/2014/PS\)](http://www.didattica.unipd.it/offerta/2014/PS) potrai trovare le modalità d'esame scelte dal docente, che rimarranno invariate anche negli appelli successivi.

Gli "**Appelli"** sono i giorni in cui dovrai presentarti per sostenere l'esame all'interno di una determinata Sessione.

# **COME**

Alla fine di ogni semestre di lezione troverai nella tua pagina personale in Uniweb [\(https://uniweb.unipd.it\)](https://uniweb.unipd.it/) **gli appelli attivi e prenotabili per la sessione in corso**. Dalla sessione invernale (gennaio-febbraio 2015) la procedura di verbalizzazione dei voti sarà completamente on-line. Informazioni dettagliate sulla procedura stessa verranno inserite sul sito della Scuola.

Fai attenzione: **prima** di iscriverti a un esame **controlla che questo sia presente nel tuo Piano di Studio e che il suo codice coincida con quello presente nel tuo Piano di Studio**: due esami, infatti, possono avere la stessa denominazione ma avere codici differenti. In questo caso sono diversi, e se ti iscrivi a quello sbagliato rischi che **non ti venga riconosciuto**.

# **QUANDO**

Puoi sostenere gli esami in 3 periodi, chiamati Sessioni d'Esame.

- 1° Sessione: gennaio febbraio (Sessione Invernale) due appelli
- 2° Sessione: giugno luglio (Sessione Estiva) due appelli
- 3° Sessione: agosto-settembre (Sessione di recupero Autunnale) un appello

# **A CHI RIVOLGERSI**

Trovi le date di tutti gli appelli d'esame dell'anno in corso nel sito www[.didattica.unipd.it](http://www.didattica.unipd.it/)  $\rightarrow$ Scuola di Psicologia → *scegli il* Corso di Laurea → Calendario appelli. Trovi le date anche nel sito della Scuola, alla voce  $\rightarrow$  Esami.

Se hai particolari difficoltà a superare un esame puoi andare al ricevimento studenti del docente per chiedere consigli su come prepararlo al meglio; oppure, puoi rivolgerti ai Tutori del Servizio Tutorato, che ti potranno aiutare con un supporto specifico e dare suggerimenti utili sulla metodologia di studio.

Per tutti i problemi con Uniweb, con gli esami e le registrazioni puoi rivolgerti al Tutorato in via Venezia 12/2 al primo piano, tel. 049/8276487, oppure scrivi all'indirizzo *[tutorjunior.psicologia@unipd.it,](mailto:tutorjunior.psicologia@unipd.it)* che ti indicherà in quale Ufficio andare per risolvere il tuo problema.

#### **NOTE IMPORTANTI E** *HINTS*

Sei bloccato/a su un esame? Non ti preoccupare, non è grave. Però non aspettare troppo tempo e fatti aiutare: i docenti e i Tutors possono darti indicazioni utili per affrontare al meglio la prossima prova perché, probabilmente, altri studenti hanno avuto la tua stessa difficoltà e loro possono consigliarti e incoraggiarti.

Altri studenti ti hanno detto che uno o più esami del primo anno sono "difficili" e quindi è meglio sostenerli più avanti? E' un suggerimento sbagliato.

**Gli esami "difficili" vanno affrontati subito**: solo così potrai effettivamente testare la tua preparazione e prendere in tempo eventuali decisioni. A pochi mesi dalla Sessione di Laurea il tempo è poco e lo stress sarà tanto, non complicare la situazione con esami che hai sempre posticipato.

Per evitare problemi alle soglie della laurea ti suggeriamo alcune indicazioni pratiche quando registri un esame:

- Verifica che il voto compaia correttamente nel tuo libretto on-line entro una settimana dalla registrazione, altrimenti manda tempestivamente una e-mail al/la docente segnalando che l'esame non risulta ancora registrato;

- Controlla che il codice dell'esame registrato corrisponda a quello dell'esame che dovevi registrare.

#### **6. TIROCINIO**

### **COSA**

Il **tirocinio accademico**, che può essere interno o esterno, è previsto dal Manifesto degli Studi di ogni Corso di Laurea Triennale, e con questa attività otterrai dei CFU necessari per laurearti. **Il tirocinio è obbligatorio per tutti**.

Il tirocinio **interno** si svolge in uno dei Dipartimenti raggruppati nella Scuola di Psicologia e prevede la collaborazione con un docente di qualunque materia, anche non psicologica, che sarà il tuo Tutor.

Il tirocinio **esterno** si svolge presso Enti (scuole, ASL, ospedali, agenzie interinali, associazioni, ecc.) convenzionati con l'Università degli Studi di Padova.

La persona che seguirà il tuo tirocinio in azienda o nell'ente da te scelto sarà il tuo **Tutor**.

#### **COME**

Per iniziare il tirocinio devi:

- collegarti al sito **[www.unipd.it/stage](http://www.unipd.it/stage)** (è il sito dell'Ufficio Stage e Career Service)
- selezionare la voce "I**nformazioni per gli studenti**", quindi "**Iniziare lo stage**".
- cliccare sul link **area riservata** e accedere con le stesse credenziali di UNIWEB
- nel menù a tendina sulla sinistra cliccare su "M**odulistica**" e poi "**Compila un nuovo progetto formativo**".

In ogni modulo on-line puoi trovare anche un file di istruzioni scaricabile e consultabile in formato PDF.

#### **QUANDO**

Puoi cominciare il **tirocinio triennale solo dopo aver raggiunto il numero di CFU** *indicato nel regolamento tirocini* e dopo aver presentato il progetto formativo all'Ufficio Stage e Career Service.

Puoi iniziare il tirocinio in qualunque periodo dell'anno. Dovrai consegnare il progetto formativo compilato e firmato **tassativamente 15 giorni prima della data di partenza** stabilita con la struttura ospitante e indicata nel documento.

#### **A CHI RIVOLGERSI**

Per dubbi, info sui regolamenti e ulteriori indicazioni puoi consultare la sezione dedicata agli stage e tirocini del sito della Scuola di Psicologia, all'indirizzo [www.psicologia.unipd.it/stage-e-tirocini,](http://www.psicologia.unipd.it/stage-e-tirocini) oppure nel sito del *Servizio Stage e Career Service* all'indirizzo [www.unipd.it/stage.](http://www.unipd.it/stage)

Ti puoi recare di persona allo Sportello Tirocini della Scuola di Psicologia, aperto tutti i mercoledì e giovedì dalle 9.00 alle 13.00, al palazzo Psico 2 in via Venezia 12, al 1° piano.

#### **NOTE IMPORTANTI E** *HINTS*

Lo Sportello Tirocini, aperto presso la Scuola di Psicologia il mercoledì e il giovedì mattina, alle 9.00 alle 13.00, si trova nello stesso Ufficio del Tutorato.

Ricordiamo che **l'Ufficio Tutorato non può accettare nessun tipo di documento, messaggio o richieste relative ai Tirocini**. Prima di recarti allo sportello ti suggeriamo di controllare le informazioni contenute nella sezione dedicata agli Stage e Tirocini dei siti indicati, in quanto vi puoi trovare facilmente risposta a molte delle domande più comuni.

# **7. PROVA FINALE**

# **COSA**

La tua **prova finale di Laurea Triennale** consisterà nella preparazione e discussione di un elaborato sotto la guida di un docente **relatore**; il lavoro potrà riguardare una ricerca empirica, un'analisi di dati già raccolti per la verifica di una nuova ipotesi o l'applicazione di nuove tecniche di analisi. Puoi anche presentare un riassunto argomentato su un tema specifico, o una riflessione teorica e critica sull'esperienza di tirocinio. Per la prova finale ti verranno assegnati 4 CFU su 180 previsti dal percorso formativo.

# **COME**

L'elaborato può avere una lunghezza compresa tra le 15 e le 25 pagine. Il testo deve avere font Times New Roman, corpo 12, interlinea 2, margine 3 cm per lato. Nella copertina e nella prima pagina, chiamata "Frontespizio", devi inserire:

- il logo dell'Università degli Studi di Padova;
- Il Dipartimento a cui afferisce il tuo corso di laurea e il Dipartimento di afferenza del tuo relatore (solo se diverso da quello del Corso di Laurea)
- la denominazione del tuo Corso di laurea triennale;
- il titolo dell'elaborato, con eventuale sottotitolo, in italiano e in inglese;
- il tuo nome, cognome e numero di matricola;
- il nominativo del tuo relatore e di eventuali correlatori che hanno collaborato nella preparazione dell'elaborato.

La copertina deve essere in cartoncino leggero.

#### **QUANDO**

Ti suggeriamo di cominciare a progettare la prova finale all'inizio del terzo anno, e comunque orientativamente dopo aver ottenuto circa 120 CFU (anche se il minimo formalmente è 90)

# **A CHI RIVOLGERSI**

Trovi tutte le informazioni sulla prova finale nel sito web **http://www.psicologia.unipd.it/prove-finali**

#### **NOTE IMPORTANTI E** *HINTS*

Se hai dubbi o perplessità su come muoverti per scegliere un relatore, come approcciarti per iniziare a impostare l'elaborato finale e sui regolamenti delle prove finali puoi rivolgerti all'Ufficio Tutorato. I Tutor ti consiglieranno e ti aiuteranno nel caso di difficoltà.

#### **7.1. RICHIESTA DEL DOCENTE DI RIFERIMENTO PER LA PROVA FINALE**

# **COSA**

Per poterti laureare devi fare **richiesta del docente di riferimento** e dell'argomento della prova finale. SI tratta di una procedura fondamentale per formalizzare l'accettazione da parte di un docente e il tuo status di laureando/a. Una volta accettata la richiesta, nel più breve tempo possibile dovrai stabilire con il tuo relatore i tempi e le modalità di stesura dell'elaborato. Non avrai limiti di tempo entro i quali laurearti.

#### **COME**

Per compilare la richiesta dovrai compilare un modulo accessibile tramite un apposito link pubblicato sul sito della Scuola di Psicologia. La procedura è veloce e dovrai farla soltanto on-line (non dovrai recarti fisicamente presso le Segreterie, né far firmare nulla ai docenti).

#### **QUANDO**

Una volta raggiunti i **90 CFU** potrai fare richiesta compilando il modulo on-line che sarà accessibile dal sito della Scuola da un link che comparirà soltanto in due periodi dell'anno accademico: **indicativamente nella prima metà di ottobre e nella prima metà di marzo.**

Rispettivamente a novembre e ad aprile verranno pubblicate le lista e potrai sapere se la tua richiesta è stata accettata. In caso positivo dovrai contattare il/la tuo/a docente entro sei mesi per organizzare il lavoro di tesi.

#### **A CHI RIVOLGERSI**

Per eventuali informazioni sulla procedura di richiesta del docente di riferimento per la prova finale e tutte le pratiche relative alle liste e alla pubblicazione dei risultati puoi rivolgerti alla Segreteria Didattica della Scuola di Psicologia, 1 piano del palazzo Psico 2 in via Venezia 12, dal lunedì al venerdì dalle 10.30 alle 12.30, martedì anche dalle 15.00 alle 16.00.

#### **NOTE IMPORTANTI E** *HINTS*

Avendo solo due possibilità per presentare la domanda di assegnazione relatore ti suggeriamo di controllare attentamente le scadenze delle due aperture del link che ti consentiranno di compilare il modulo on-line.

# **7.1.2 CONSEGNA DELL'ELABORATO FINALE E DEI DOCUMENTI PER LA LAUREA**

### **COSA**

Sei quasi arrivato/a alla fine del tuo percorso! Per poterti laureare dovrai compilare la domanda di laurea che troverai, **circa un mese e mezzo prima dell'inizio della sessione di laurea,** nella voce "Conseguimento titolo" nella tua pagina personale su Uniweb.

Le istruzioni generali sulla domanda di laurea sono reperibili qui: **[\(http://www.unipd.it/target/studenti/laurearsi\)](http://www.unipd.it/target/studenti/laurearsi) cliccando su "Domanda di laurea"**

Ti ricordiamo che, prima di compilare e consegnare la domanda di laurea, **è fondamentale**:

- che tu abbia registrato tutti gli esami previsti dal tuo piano di studi almeno 15 giorni prima della laurea;
- che tu sia in regola con il pagamento delle tasse;
- che rispetti le date e modalità di consegna della tesi.

#### **COME**

Tutta la procedura va eseguita rigorosamente nei termini previsti.

Tuttavia in ogni appello di laurea il termine per la consegna del solo libretto cartaceo viene brevemente prorogato nel caso in cui tu non abbia sostenuto o registrato degli esami entro il termine previsto.

#### **QUANDO**

Puoi controllare i periodi e le scadenze per la consegna della modulistica nel sito della Scuola di Psicologia, e dovrai consegnare:

- 1 copia dell'elaborato finale al tuo relatore;

- 1 copia dell'elaborato (firmata dal relatore) al Presidente della Commissione preparatoria il giorno della discussione (se il relatore è anche il Presidente dovrai riconsegnarla);

- 1 copia al secondo membro della Commissione preparatoria almeno 4 giorni prima della discussione;

- 1 stampa del libretto on-line di Uniweb con gli esami sostenuti alla Commissione preparatoria.

# **A CHI RIVOLGERSI**

Per eventuali dubbi prima della laurea sulla tua carriera potrai rivolgerti alla Segreteria Studenti, dove dovrai portare anche tutta la documentazione per laurearti.

#### **NOTE IMPORTANTI E** *HINTS*

Prima di consegnare tutti i documenti ti consigliamo di controllare con **ampio anticipo**:

- che il codice dell'esame registrato corrisponda a quello dell'esame che dovevi registrare;

- che gli esami nel tuo libretto on-line siano presenti anche nel tuo Piano di Studio.

Soltanto per problemi urgenti relativi a incongruenze tra codici di esami, esami, voti e registrazioni potrai rivolgerti alla Segreteria Didattica, in via Venezia 12 primo piano, ma attenzione: **non ritrovarti all'ultimo momento per controllare questi importanti aspetti. In caso di problemi non sanabili potresti perdere la sessione di laurea.**

# **7.2. PERIODI DELLE SESSIONI DI LAUREA**

# **COSA**

Ogni periodo è composto da due fasi distinte:

- nella prima fase c'è la **discussione preliminare** dell'elaborato con la Commissione preparatoria;
- nella seconda fase c'è la **proclamazione di laurea**.

# **COME**

Nella prova finale dovrai discutere l'elaborato con la **Commissione Preparatoria**.

Il calendario delle discussioni viene pubblicato sul sito della Scuola in prossimità di ogni periodo. Una volta concluse tutte le discussioni preliminari è prevista la proclamazione ufficiale, che completa il tuo percorso accademico. Ti ricordiamo che riceverai il titolo di Dottore o Dottoressa soltanto dopo che sei stato/a proclamato/a.

#### **QUANDO**

Il calendario delle sessioni di laurea dei Corsi di Laurea Triennale è diviso in tre periodi. I PERIODO: appelli di Dicembre e Febbraio II PERIODO: appello di Luglio III PERIODO: appello di Ottobre

# **A CHI RIVOLGERSI**

Dovrai portare tutti i documenti in Segreteria Studenti.

Per informazioni sui periodi delle sessioni di laurea puoi rivolgerti all'Ufficio Tutorato.

# **8. ERASMUS – STUDENT MOBILITY FOR STUDY**

#### **COSA**

Erasmus+, il nuovo programma dell'UE per l'istruzione, la formazione, la gioventù e lo sport, offrirà entro il 2020 a 4 milioni di persone l'opportunità di studiare, formarsi, insegnare o fare opera di volontariato all'estero. Tra le azioni del programma c'è la possibilità di trascorrere un periodo di studio da 3 a 12 mesi (vecchio Erasmus/LLP-Mobilità Studenti) in un istituto di istruzione superiore di uno dei paesi europei che partecipano al programma, per sostenere esami, svolgere ricerche finalizzate alla tesi e svolgere tirocini (questi ultimi devono essere necessariamente affiancati ad attività didattica = esami e/o tesi).

#### **QUANDO**

Ogni anno, **verso la fine gennaio e i primi giorni di febbraio, esce il Bando Erasmus** ufficiale. In concomitanza con la pubblicazione del Bando, l'Ufficio Erasmus Decentrato di Psicologia organizzerà delle riunioni informative e di orientamento.

#### **COME**

Dovrai fare la domanda per la borsa Erasmus Studio accedendo alla tua pagina personale di Uniweb. Le ulteriori prassi per la domanda vengono espresse nel Bando.

#### **A CHI RIVOLGERSI**

Se hai dubbi o vuoi maggiori informazioni puoi rivolgerti alla Dott.ssa Sara Pellegrini, Responsabile dell'Ufficio Erasmus Decentrato di Psicologia. L'ufficio si trova al primo piano di Via Venezia 12, di fianco alla Segreteria Didattica. Il ricevimento avviene soltanto su appuntamento, da fissare via e-mail o telefonicamente.

#### **NOTE IMPORTANTI E HINTS**

1. Se desideri maggiori informazioni ti consigliamo di usare queste risorse su web:

#### **<http://www.unipd.it/programmi/erasmus/erasmus.html>** (Ateneo)

#### **http://psicologia.unipd.it/erasmus-e-internazionalizzazione** (Scuola di Psicologia)

2. Iscriviti al gruppo Facebook ufficiale ERASMUS PSICOLOGIA UNIVERSITA' PADOVA <https://www.facebook.com/groups/87806826669> per essere sempre aggiornato sulle notizie riguardanti l'Erasmus, sugli incontri informativi e di orientamento o anche solo per conoscere chi è già stato in Erasmus o gli studenti stranieri in arrivo presso la Scuola di Psicologia.

3. Ti preghiamo di voler rispettare gli orari di apertura al pubblico dell'Ufficio Erasmus Decentrato.

4. Se deciderai di partecipare al Bando Erasmus, in caso di consegna di documenti cartacei presso l'Ufficio Erasmus Decentrato, ti consigliamo di rispettare le tempistiche fissate e di non aspettare gli ultimi giorni.

# **8.1. ALTRI PROGRAMMI INTERNAZIONALI**

# **COSA**

**1) Erasmus Placement:** borse di mobilità per studenti che intendono svolgere il tirocinio e/o la ricerca per la tesi in un paese dell'Unione Europea.

**2) Erasmus Mundus**: Il Programma Erasmus Mundus ha come obiettivi generali il miglioramento della qualità dell'istruzione superiore nell'Unione Europea e la promozione della comprensione interculturale mediante la cooperazione con i Paesi Terzi.

**Azione 1:** Non è un progetto di scambio ma permette di frequentare un intero corso di secondo ciclo (laurea magistrale o master universitario) o di terzo ciclo (dottorato).

**Azione 2:** E' un programma comunitario di cooperazione e mobilità interuniversitaria per promuovere periodi di scambio di studenti, ricercatori e docenti universitari tra le Università dei Paesi dell'Unione Europea e dei Paesi extra-europei

**3) Accordi bilaterali**: gli studenti hanno la possibilità di frequentare, in Università partner dell'Ateneo (anche in mete extraeuropee), corsi della durata di tre - sei mesi o di un intero anno accademico e ottengono il riconoscimento degli esami sostenuti e delle attività didattiche svolte all'estero

#### **COME**

**1) Erasmus Placement:** http://www.unipd.it/servizi/le-esperienze-internazionali/stage-etirocini-all'estero

**2) Erasmus Mundus:** http://www.unipd.it/servizi/le-esperienze-internazionali/studiareallestero/erasmus-mundus

**3) Accordi bilaterali:** [http://www.unipd.it/servizi/le-esperienze-internazionali/studiare](http://www.unipd.it/servizi/le-esperienze-internazionali/studiare-allestero/accordi-bilaterali-studenti)[allestero/accordi-bilaterali-studenti](http://www.unipd.it/servizi/le-esperienze-internazionali/studiare-allestero/accordi-bilaterali-studenti)

#### **NOTE IMPORTANTI E** *HINTS*

Per notizie relative ai diversi programmi di Internazionalizzazione, tieni monitorate le pagine web dedicate e rivolgiti agli uffici preposti.

# **UFFICI E RECAPITI**

#### **SEGRETERIA STUDENTI DI ATENEO**

Referente: Mara Masiero Casa Grimani, Lungargine del Piovego 2/3 - 35131 Padova Tel. 049 827 6416 - 6425 fax 049 8276415 [SegStud.Psicologia@unipd.it](mailto:SegStud.Psicologia@unipd.it)

#### **UFFICIO TIROCINI**

Referente: Dott.ssa Eliana Pasquali Servizio Stage e Career Service, Palazzo Storione, riviera Tito Livio, 6 -35122 Padova Aperto dal lunedì al Venerdì dalle 10.00 alle 13.00, martedì e giovedì anche dalle 15.00 alle 16.30. Tel 049 8273075 / fax 049 8273524 [stage@unipd.it](mailto:stage@unipd.it)**,** [www.unipd.it/stage](http://www.unipd.it/stage)**,** [eliana.pasquali@unipd.it](mailto:eliana.pasquali@unipd.it)

#### **SEGRETERIA DIDATTICA DI PSICOLOGIA**

Via Venezia 12/2 – 35131 Padova, 1º piano Da lunedì a venerdì dalle 10.30 alle 12.30, martedì anche dalle 15.00 alle 16.00

#### **UFFICIO TUTORATO DI PSICOLOGIA**

Referente: Dr. Luca Pezzullo Via Venezia 12/2 – 35131 Padova, 1º piano. Dal lunedi al venerdi 9.30-13.30, martedi e giovedi fino alle 17.30. Tel. 049 8276487

tutor junior.psicologia@unipd.it

#### **UFFICIO ERASMUS DECENTRATO DI PSICOLOGIA**

Referente: Dott.ssa Sara Pellegrini Via Venezia 12/2 – 35131 Padova, 1º piano Tel. 39 049 827 6163 fax +39 049 827 6489 Da lunedì a giovedì dalle 10 alle 13 solo su appuntamento da concordare telefonicamente o via e-mail erasmus.psicologia@unipd.it

# **MAPPA DELLE STRUTTURE DIDATTICHE E DEI LUOGHI**

**Psico 2:** Presidenza, Tutorato, Segreteria Didattica, Biblioteca, Aule **Ex-Fiat**: Aule per la Didattica (prevalentemente primo anno)

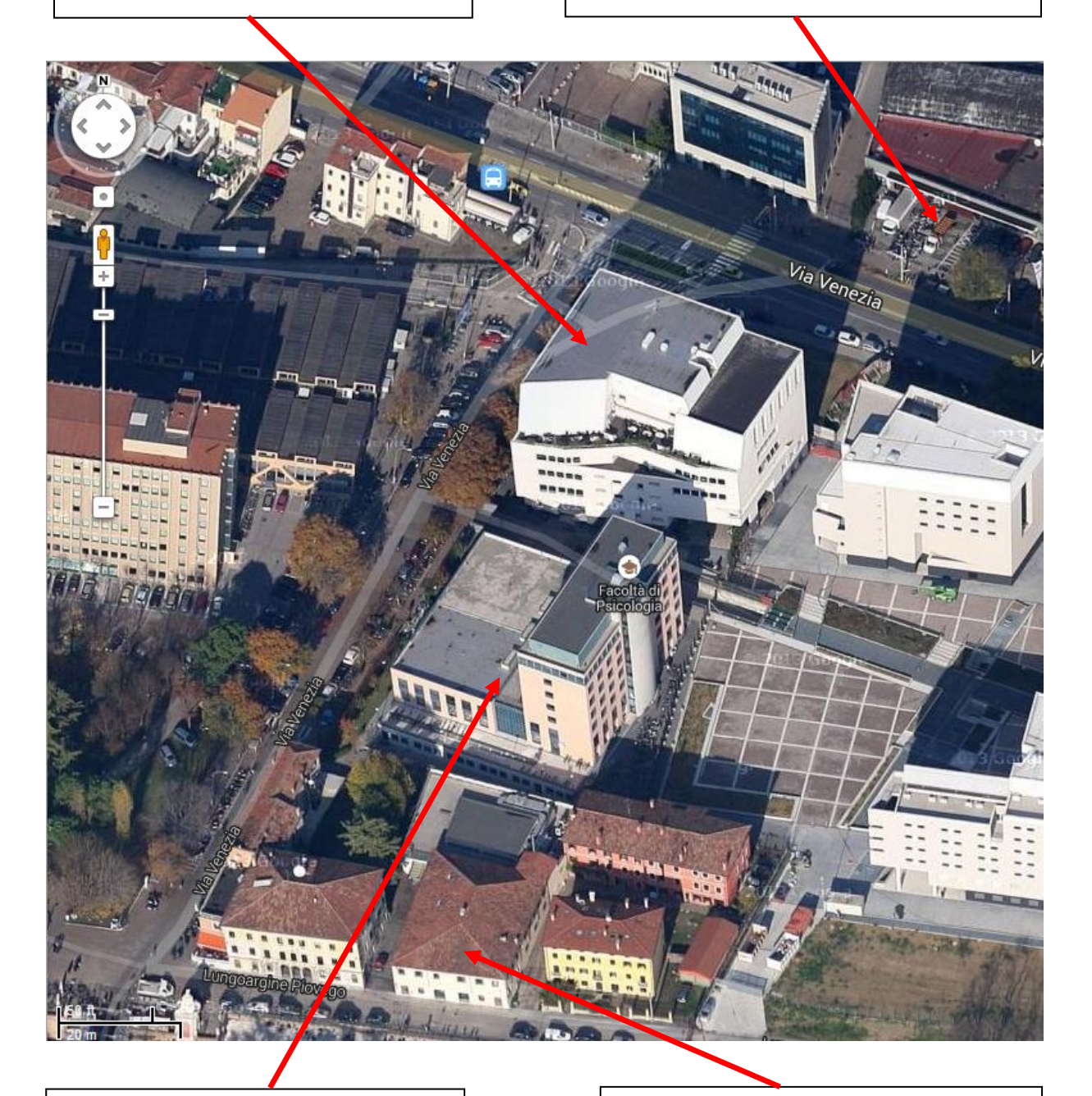

**Psico 1:** Studi dei Docenti, Dipartimenti, Laboratori

**Segreteria Studenti**  (Amministrativa)